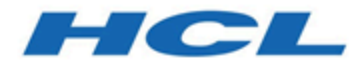

# **Unica InteractReleaseinformationen zu V12.1.0.4**

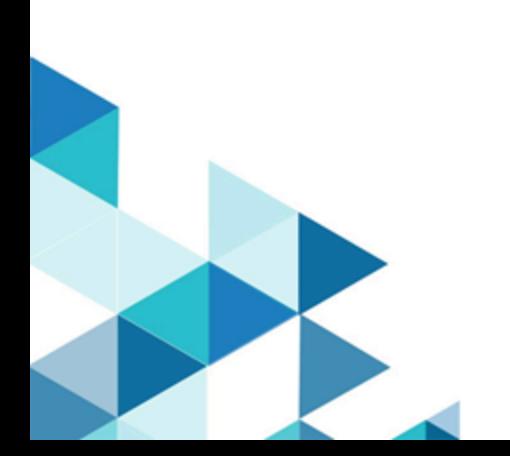

# Contents

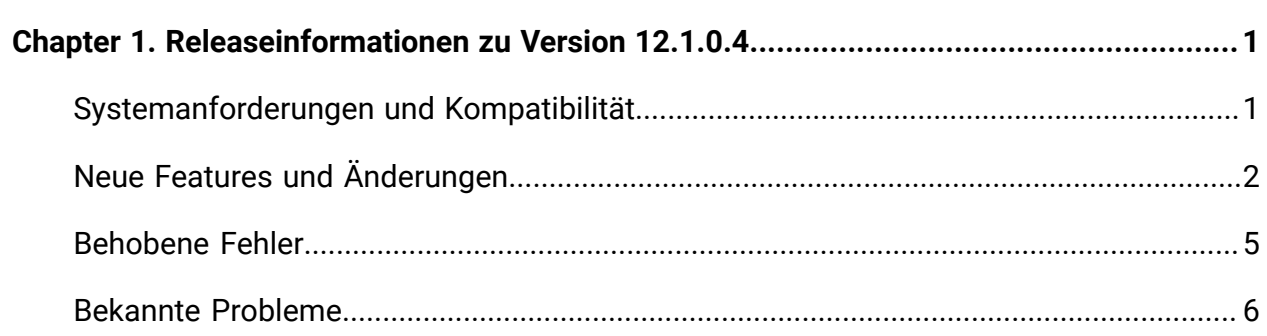

# <span id="page-2-0"></span>Kapitel 1. Releaseinformationen zu Version 12.1.0.4

Enthält Informationen zu neuen Funktionen, Fehlerkorrekturen und bekannten Problemen in Unica Interact, die HCL als Teil eines geplanten Software-Releases freigibt.

# <span id="page-2-1"></span>Systemanforderungen und Kompatibilität

Unica Interact wird im Rahmen der Produktsuite Unica betrieben.

## **Upgradepfade**

Benutzer können die folgenden Aktualisierungsmethoden befolgen.

- Verwenden Sie im Falle einer Aktualisierung ab Version 12.1 das direkte Upgrade.
- Verwenden Sie im Falle einer Aktualisierung ab Version 8.6.x die schnelle Aktualisierung.

Anweisungen finden Sie im Unica Interact 12.1 Upgradehandbuch sowie im Handbuch zum schnellen Upgrade.

## **Vollständige Informationen zu Systemanforderungen und Kompatibilität**

Eine Liste der Anforderungen von Drittanbietern für dieses Produkt finden Sie im Leitfaden Empfohlene Softwareumgebungen und Mindestsystemanforderungen, der unter **Hilfe > Produktdokumentation** verfügbar ist, wenn Sie bei Interact angemeldet sind, sowie auf der Website des HCL-Supportportals.

## **Wo ist die Dokumentation zu finden**

Die Dokumentation finden Sie hier.

- PDFs: [http://doc.unica.com/products/index.php?](http://doc.unica.com/products/index.php?showFolder=RW50ZXJwcmlzZQ==&folder=aW50ZXJhY3QvMTJfMV8w) [showFolder=RW50ZXJwcmlzZQ==&folder=aW50ZXJhY3QvMTJfMV8w](http://doc.unica.com/products/index.php?showFolder=RW50ZXJwcmlzZQ==&folder=aW50ZXJhY3QvMTJfMV8w)
- Onlinehilfe: <https://help.hcltechsw.com/unica/Interact/en/12.1.0/index.html>

# <span id="page-3-0"></span>Neue Features und Änderungen

Unica Interact 12.1.0.4 enthält einige neue Funktionen und Änderungen. Diese sind unten aufgeführt.

## **Erweiterungen für Ereignisse und Ereignismuster**

Als Fortsetzung auf Version 12.1.0.3 werden weitere Funktionalitäten hinzugefügt, die sich auf Ereignisse und Ereignismuster beziehen.

- Neue Aktion zum Unterdrücken von Angeboten.
	- Die Unterdrückung kann für ein bestimmtes Angebot erzwungen werden.
	- Die Unterdrückung kann für eine Gruppe von Angeboten erzwungen werden, die definiert werden, indem sie denselben Wert wie ein konfiguriertes Attribut haben.
	- Die Konfiguration kann als Ergebnis der Buchung eines Ereignisses erfolgen oder wenn die Bedingung eines Ereignismusters erfüllt ist.
- Neue Aktion zur Qualifizierung von Segmenten.
	- Ein statisches oder dynamisches Segment kann als berechtigt bezeichnet werden.
	- Die Konfiguration kann als Ergebnis der Buchung eines Ereignisses erfolgen oder wenn die Bedingung eines Ereignismusters erfüllt ist.
- Bedingungen können für Ereignismusterelemente definiert werden, wie z. B. ein gesendetes Ereignis wird nur dann zu einem Ereignismuster gezählt, wenn alle konfigurierten Bedingungen erfüllt sind.

## **Interact- und Deliver-Integration**

Es wird eine einfache Methode zum Senden von Nachrichten an Unica Deliver hinzugefügt, um die Kommunikation von Interact an die Endbenutzer zu optimieren.

- Out-of-the-Box-Gateway für den Versand von Nachrichten an Unica Deliver über Interact Triggered Messages.
- Benutzerfreundliche Benutzerschnittstelle zum Zuordnen der Felder in Deliver-Vorlagen und Interact-Feldern.
- Unterstützte Deliver-Kanäle umfassen: E-Mail, SMS und WhatsApp.

#### **Sofort einsatzbereite Gateways**

Um die Integration eines Endpunkts von Drittanbietern zum Senden von Nachrichten an Interact und/oder zum Empfangen von Nachrichten von Interact zu beschleunigen, stellt Interact die voreingeordnete Implementierung von eingehenden und abgehenden Gateways zur Unterstützung bereit.

- Das Inbound-Gateway empfängt Nachrichten von einem Kafka-Server mit einem anpassbaren JSON-Format.
- Das Mapping zwischen Interact-Feldern und den Message-Feldern, das verwendet wird, wenn das Inbound-Gateway eingehende Nachrichten interpretiert, erfolgt über das benutzerfreundliche "Generic inbound gateway" .user interface.
- Das ausgehende Gateway sendet Nachrichten mithilfe eines anpassbaren JSON-Formats an einen Kafka-Server.
- Die Zuordnung zwischen Interact-Feldern und den Nachrichtenfeldern, die verwendet werden, wenn das ausgehende Gateway ausgehende Nachrichten auffüllt, wird über die benutzerfreundliche Benutzerschnittstelle des "Generischen ausgehenden Gateways" durchgeführt.

#### **Verbesserungen am A/B-Testen**

- Der Auswahlmodus wird nach Abschluss des Testzeitraums in der Benutzerschnittstelle für A/B-Tests eingeschlossen, wenn der Ansichtsmodus ausgewählt ist.
- Im A/B-Testbericht sind weitere Informationen enthalten, z. B. Prozentsatz der Stichproben, Auswahlmodus usw.

#### **Erweiterungen an Makros**

- Das Distance-Makro ermöglicht die Berechnung der Entfernungen zwischen einer Position und mehreren Positionen in einem einzelnen Aufruf.
- GET unterstützt verschachtelte Ausdrücke als Indexparameter.
- STRING\_CONCAT unterstützt die direkte Verwendung numerischer Werte als Parameter.

## **Erweiterungen für FlexOffers**

- Segment kann optional hinzugefügt werden, sodass die Berechtigung einer FlexOffer-Zuordnung auf die infrage kommenden Segmente in der aktuellen Interact wird.
- Ereignismuster können optional hinzugefügt werden, sodass die Berechtigung einer FlexOffer-Zuordnung auf den Status eines Ereignismusters in der aktuellen Interact beschränkt ist
- In der Datei mit begrenzter Eingabe können Benutzer die Zellen-ID wie folgt festlegen.
	- Wenn cellid = 0, der Zellcode = neue Zelle gesetzt ist, wird das System eine neue Zelle erzeugen.
	- Wenn set cellid = -1 oder leer oder null, ist der Zellencode = Standardzelle

### **Ereignismuster in erweiterten Optionen unterstützen**

Ereignismuster können in erweiterten Optionen verwendet werden, um die Berechtigung und Bewertung jeder Zuordnung mit den Zuständen mit einem oder mehr Ereignismustern zu optimieren. Sie sind auch für die Parametrisierung von Angebotsattributen über erweiterte Optionen verfügbar. Dies gilt sowohl für die Strategie als auch für FlexOffers.

## **Doppelte Kontakt- und Antwortereignisse verfolgen und unterdrücken**

Doppelte Kontakt- und/oder Antwortereignisse können optional verfolgt und unterdrückt werden, wenn solche Ereignisse veröffentlicht werden.

## **Überwachung von Threadaktivitäten**

Der Verwaltungsbenutzerschnittstelle von Interact-Laufzeit wird eine neue Seite "Threadinformationen" mit Informationen zu allen Live-Threads in Interact Laufzeitinstanz hinzugefügt.

## **Neu entworfene Liste für Angebot unterstützen**

Wenn Interact in Unica Centralized Offer Management integriert ist, wird der neue Angebotsstatus "Neuentwurf" unterstützt.

• Angebote im Neuentwurfsstatus werden nicht verfügbar zum Hinzufügen zu Strategien, FlexOffers und ausgelösten Nachrichten verwendet.

• Angebote, die bereits in Strategien, FlexOffers und ausgelösten Nachrichten verwendet werden, werden in einen Neuentwurfsstatus geändert, die enthaltenden Regeln werden als "Neuentwurf" markiert und bei der nächsten Bereitstellung ausgeschlossen, sodass sie in den Interact-Laufzeitinstanzen nicht verfügbar werden.

### **Neue REST-API für Interact API-Prüffunktion**

REST APIs werden hinzugefügt, um den Abruf der folgenden Informationen zu unterstützen:

- Alle API-Aufrufe einer bestimmten Zielgruppen-ID.
- Alle API-Aufrufe einer bestimmten Sitzungs-ID.
- <span id="page-6-0"></span>• Die Informationen zur Angebotsschlichtung einer bestimmten Zielgruppen-ID.

# Behobene Fehler

In der folgenden Tabelle finden Sie eine Auflistung der Fehler, die in Unica Interact 12.1.0.4 behoben wurden.

#### **Problem-ID Beschreibung**

HMA-325476HttpsSSLSocketFactory fehlt in interact\_client.jar, wodurch verhindert wird, dass der Interact-Client HTTPS mit Proxy verwendet.

HMA-324882Fehler bei der Behandlung einer ausgeschalteten Profildatenquelle.

HMA-324758Bei der Initialisierung von Flink ist ein Fehler aufgetreten, wodurch verhindert wurde, dass Ereignisse verarbeitet werden.

HMA-323794Fehler beim Verarbeiten aktualisierter Ereignismuster ohne Rücksetzkriterien HMA-323790In der Datei ist ein Problem mit dem geöffneten Interact zum Herstellen einer Verbindung zur Oracle Datenbank 19C aufgetreten.

HMA-323782Ausgelöste Nachricht mit einer kundenspezifischen Gateway funktionierte nach einem Upgrade auf 12.1.0.4 nicht.

HMA-323240Tomcat: Cursoranzahl für ausgelöste Nachrichten wurde auf 'max' erhöht.

- HMA-323226Interact Simulator funktionierte nicht, wenn sich Testlauf- und Prod-Run-Datenquellen auf unterschiedlichen Datenbank.
- HMA-322813Die Längenbegrenzung wurde nicht auf den Standardwert im Journey-Gateway angewendet.
- HMA-322377Die setDebug -Methode funktionierte nicht, wenn sie unabhängig voneinander verwendet wurde.
- HMA-321434Beim Ausführen der Ausführung eines Fehlers für die aciUpgradeTool.sh-Designzeit ist ein Fehler aufgetreten: SQL-Ausführung.

failed: ORA-00972: Kennung ist zu lang.

- HMA-320538Fehler beim Umgang mit verzögerter Ereignisfolgeaktion bei Verwendung von lanite.
- HMA-320466Eine fehlerhafte Ausnahme trat auf, wenn die Lerndaten in der Interact nicht konfiguriertt waren.
- HMA-309171Bei einem großen Implementierungsverlauf wurde ein Problem mit nicht genügend Arbeitsspeicher beobachtet.

# <span id="page-7-0"></span>Bekannte Probleme

In der folgenden Tabelle finden Sie eine Auflistung der Einschränkungen in Unica Interact 12.1.0.4.

Neben den folgenden bekannten Problemen sind auch die bekannten Probleme anwendbar, die im Abschnitt "Bekannte Probleme" von Unica Interact Version 12.1 Releaseinformationen erwähnt werden.

#### **Problem-ID Beschreibung**

HMA-325814Auf der Registerkarte Zonen im linken Teilfenster der Strategie-Benutzeroberfläche wird mehrere Male eine Zone mit mehreren IPs angezeigt. HMA-325597Das DT AciUpgrade-Tool schlägt beim Upgrade von Version 12.1.0.3 auf Version 12.1.0.4 mit alten Strategiedaten fehl. Problemumgehung: Unica Interact-Upgradehandbuch konsultieren HMA-325318Es liegt ein Problem bei eventPAttern UI - Mustertyp "great equal " Zeichenfolge und Textfeldlayout für verschiedene Locales vor. HMA-325236In der EventPattern-Aktions-Benutzeroberfläche liegt ein Problem beim Bezeichnungslayout für Japanisch vor. HMA-325235In der EventPattern-Aktionsbenutzerschnittstelle müssen Benutzer nach oben blättern, um die Fehlernachricht bei der Syntaxprüfung anzuzeigen.

#### **Problem-ID Beschreibung**

- HMA-325234In der FlexOffer-Benutzerschnittstelle beginnt für wenige Locales die Kalenderwoche nicht am richtigen Tag.
- HMA-325233In der FlexOffer-Benutzeroberfläche gibt es zusätzliche Leerzeichen vor : auf der Registerkarte "Übersicht" für wenige Locales.
- HMA-325231In der FlexOffer-Benutzeroberfläche überlappen sich Schaltflächen auf der Registerkarte "Angebotsattribut" für die deutsche Locale.
- HMA-325207Wenn ABT Filter die Verwendung der Schaltfläche "Aktualisieren" aktivieren, werden die Daten für die Annahmequote nicht auf der Benutzeroberfläche aktualisiert.
- HMA-325196Im Modus "Regelbearbeitung" mit aktivierenm ABT-Filter überlappen sich die Spalten Auswahlmodus und Annahmequote.
- HMA-325093Für den Kriteriennamen, der bei Flex OfferMapping hinzugefügt wurde, muss eine Vorabvalidierung vorhanden sein.
- HMA-324587EP-ETL-Bericht: Für den ETL-Bericht EventPattern für Neues EP tritt bei der Verarbeitung des EP-Status eine SQL-Ausnahme auf.
- HMA-324560In deutschem Locale Ereignispattern Ereignisse Conditions\_ Truncation
- HMA-324100COM-Angebote, für die Sichtbarkeitsregeln festgelegt sind und die auf "true" gesetzt sind, sind weiterhin

in Interact sichtbar, jedoch mit einem leeren Wert.

- HMA-323938Die Syntaxprüfung schlägt fehl, Strng\_concat Funktion in InteractiveFlowchart mit numerischen Werten verwendet wird.
- HMA-322980PRE: Im Ereignismusterbericht wird der erweiterte Ereignismustername für lange Zeichenfolgen abgeschnitten.
- HMA-322676Flex Offer: IC wird mit einem ungültigen Ausdruck bereitgestellt, der in OfferScore, Eligibility und OfferAttribute verwendet wird.
- HMA-321599Wenn Sie das Angebot oder das Segment nach der Aktion "Angebot unterdrücken" und "Segment qualifizieren" suchen, werden angebots- und segmentierte Ordner angezeigt.
- HMA-325763Auf der Registerkarte "Nachricht auslösen" des interaktiven Kanals tritt ein Fehler auf, wenn die Benutzer den Journey Outbound Channel in Version 12.1

#### **Problem-ID Beschreibung**

unter Affinium|Campaign|partitionen|partition1| Interact|outboundChannels konfigurieren.

Problemumgehung:

Löschen Sie die zuvor erstellten Kanäle für abgehende Nachrichten und erstellen Sie neue Kanäle mit demselben Namen. Zuordnungen können über die Benutzerschnittstelle auf der Registerkarte Gateway Strategie durchgeführt werden.